## **Медна верига**

Мечо Пух не се представи според очакванията си на играта на въпроси и отговори, организирана от горските обитатели, и се прибра у дома леко разочарован. Настроението му бързо се промени, тъй като екипите на Poohgle бяха изобретили нов уред за засичане на местоположението на мед и бяха предоставили електронната му схема безплатно. Мечо Пух не можеше да остане безразличен към това откритие. Той бързо събра всичките му останали електронни компоненти от курса "Млад инженер" и се оказа, че му липсват само един-два, които може да си закупи "на черно" от правилните хора. Проблемът, пред който се изправи, е как да разположи схемата върху печатната платка, с която разполагаше.

Технологията на уреда за засичане на мед е напредничава, но има малки особености. Всяко пресичане на печатните пътечки води до отклонение при засичането на пчелните пити. Подобно на девиза на Мечо Пух, колкото повече пресичания, толкова по-неточни данни предоставя уреда. Също така печатната платка на Пух не е перфектна. Ако приемем, че тя представлява правоъгълник с долен ляв ъгъл в точка **(0,0)** и горен десен ъгъл **(H,W)**, то ел. компоненти могат да се поставят единствено в целочислените точки от платката. Пътечките се описват като последователност от точки с целочислени координати, свързани с отсечки помежду си. Само началото и краят на всяка пътечка съдържат някои от компонентите на ел. схема. Също така Мечо не е толкова навътре в технологиите и не е запознат с многослойния метод за проектиране на платки. Ето защо смята да използва само двете страни на платката – горна и долна. Целта му е да подреди компонентите по начин, водещ до минимален брой пресичания. При пресичане на две пътечки е допустимо получаването на общи точки, които се броят за пресичания, но не е позволено две писти да съдържат общи сегменти.

#### Вход:

Във входния файл **circuit.in** на първият ред ще стоят числата **H** и **W**, задаващи размерите на печатната платка, която представлява правоъгълник с долен ляв ъгъл разположен в точка **(0,0)** и горен десен – в точка **(H,W)**. На следващия ред са записани числата **N** и **M**, описващи съответно броя на елементите в схемата (номерирани с естествените числа от **1** до **N**) и броя на връзките между отделните компоненти. На следващите **М** реда се намират описанията на връзките, които съществуват в схемата – две числа u и v, които показват, че има връзка между компонент с номер u и с номер v.

### Изход:

Изходният файл **circuit.out** трябва да съдържа **М** реда, описващи пистите между компонентите. Всеки ред трябва да започва с две числа – u и v, обозначаващи номерата на двата елемента, между които поставяте пътечка. Следва еднa от цифрите **0** или **1**, показващо от коя страна на платката стои тази писта. Също така е записано и числото **L<sup>i</sup>** показващо броя на точките с целочислени координати, описващи текущата връзка. Следващата част от изхода трябва да е списък от **L<sup>i</sup>** целочислени координати на точки, като първата и последната точка трябва да съответстват на точките, определящи координатите на елементи с номера u и v.

# **Пример:**

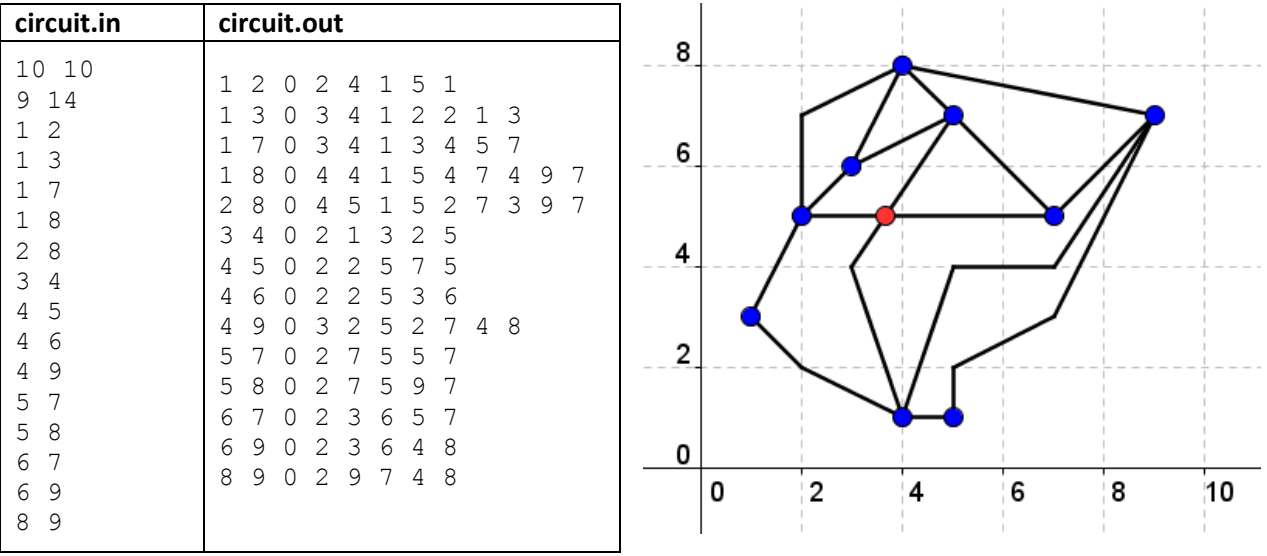

*Тук има едно пресичане: точката, оцветена с червено. To може да бъде избегнато, ако се използва и втория слой.* 

## **Ограничения:**

 $5 \leq H$ ,  $W \leq 10^9$ 3 ≤ **N** ≤ 150 1 ≤ **M** ≤ 500  $2 \le L$ **i**  $\le 15$